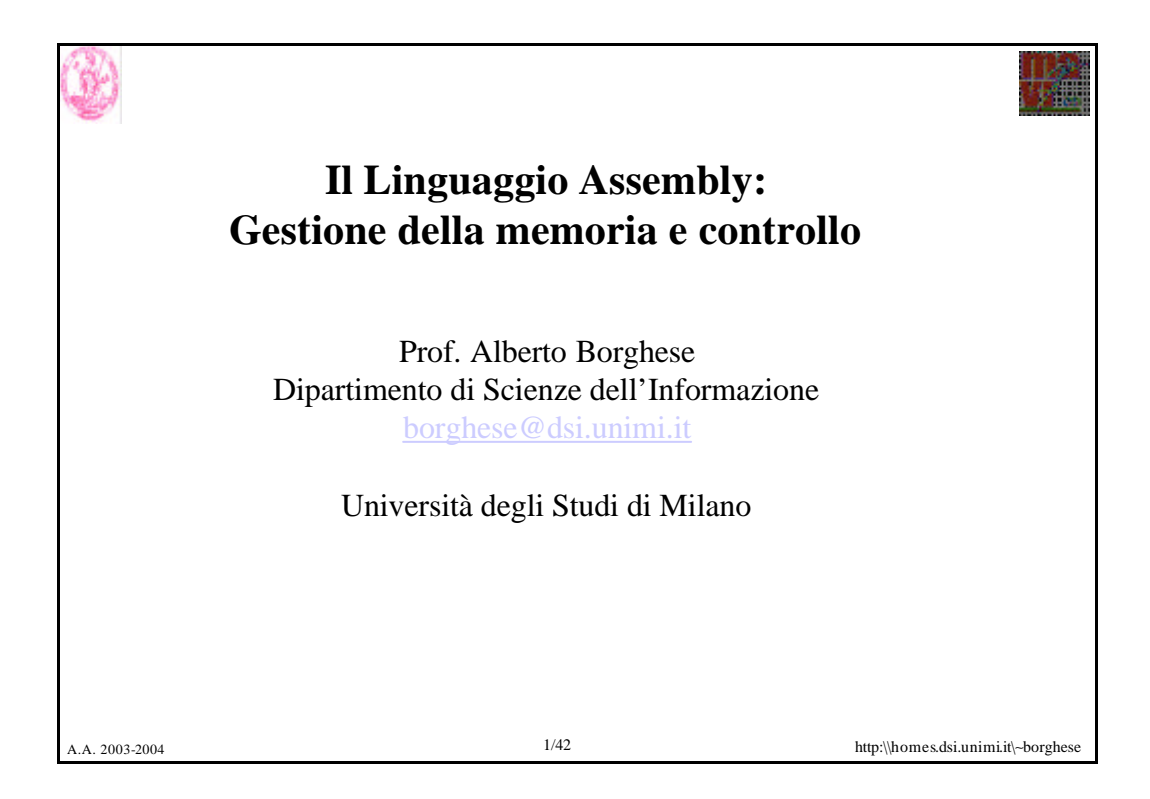

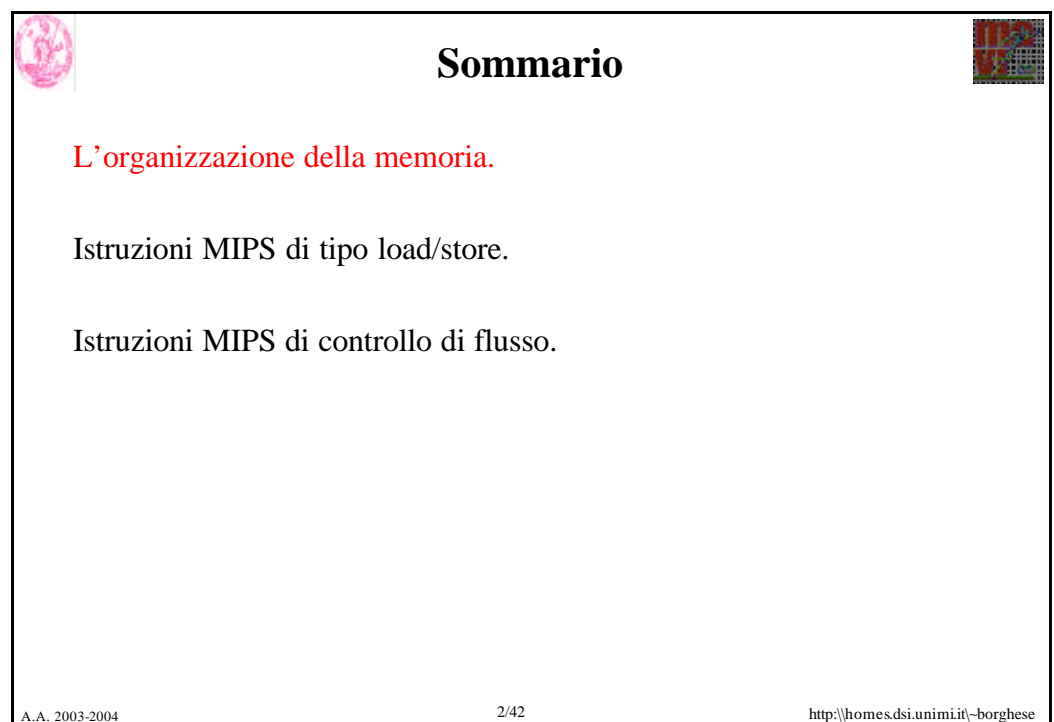

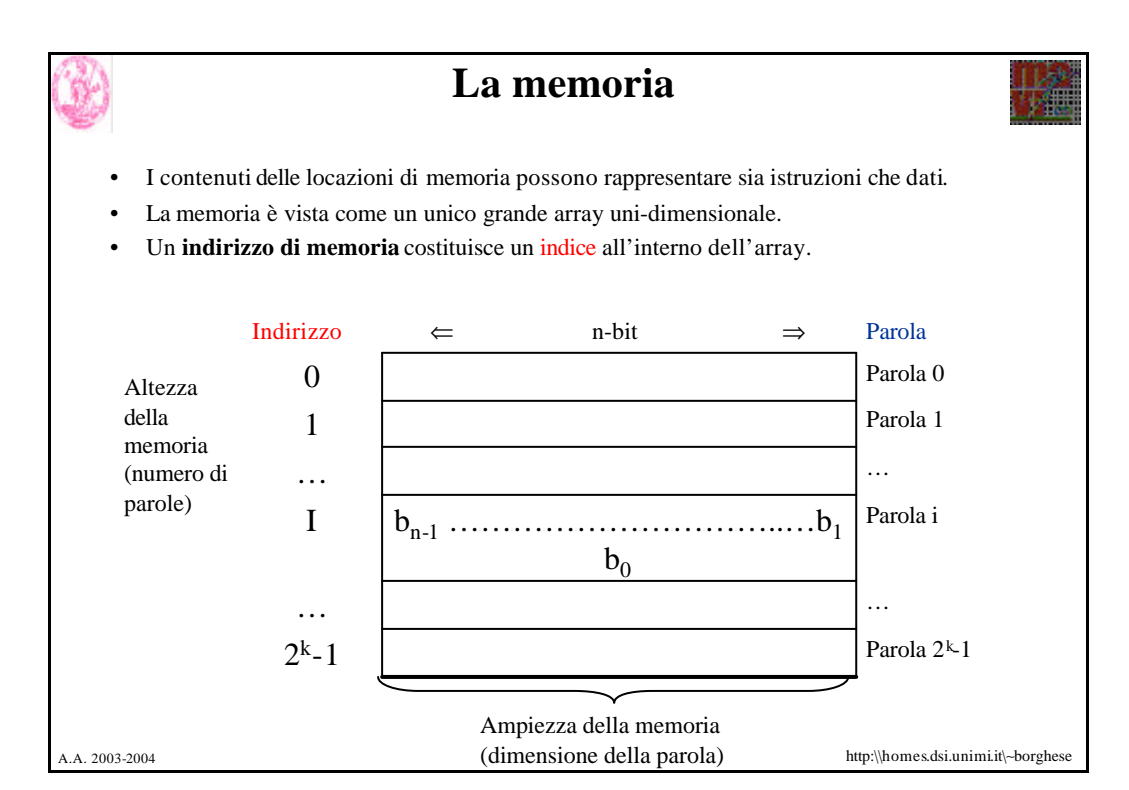

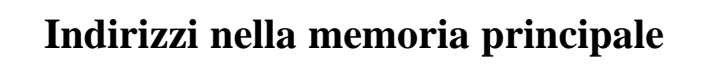

- La memoria è organizzata in *parole* o *word* composte da *n-bit* che possono essere caricate e memorizzate con una singola operazione di lettura/scrittura della memoria. (*n* è chiamata *dimensione della parola,* oppure, *ampiezza della memoria*, tipicamente da *16* a *64* bit).
- Ogni parola di memoria è associata ad un indirizzo composto da *k-bit.*
- I *2<sup>k</sup>* indirizzi (corrispondenti a *2<sup>k</sup>* parole ) costituiscono lo *spazio di indirizzamento* del calcolatore. Ad esempio un indirizzo composto da *32-bit* genera uno spazio di indirizzamento di *2<sup>32</sup>* o *4G* parole = *16Gbyte*.
- Compito principale della memoria consiste nel contenere i moduli attivi del sistema operativo ed i processi in esecuzione (completi di istruzioni e dati).

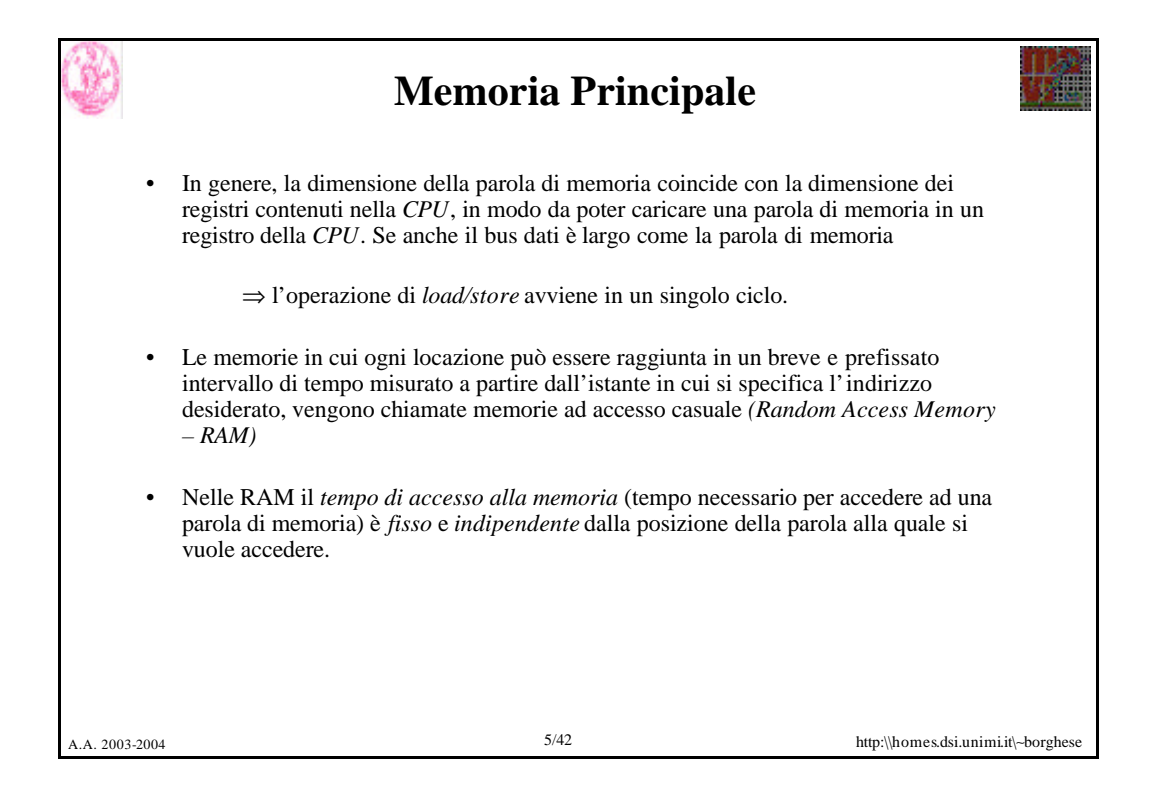

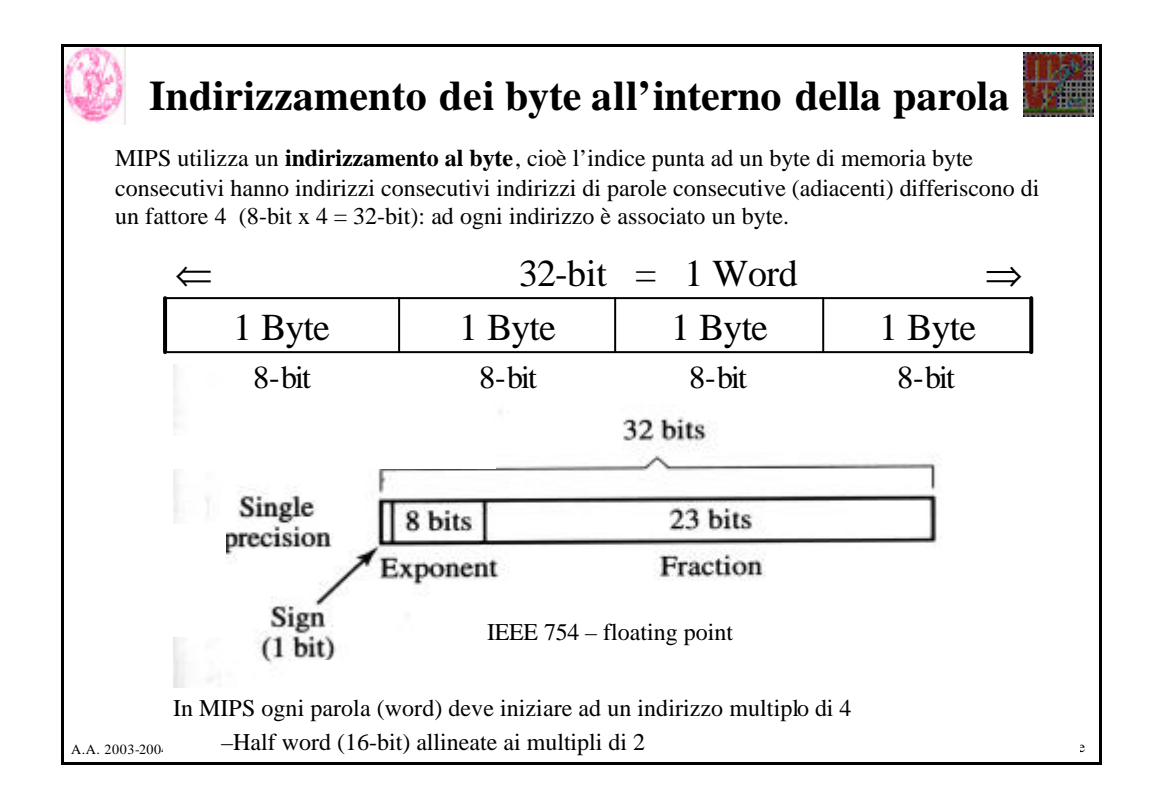

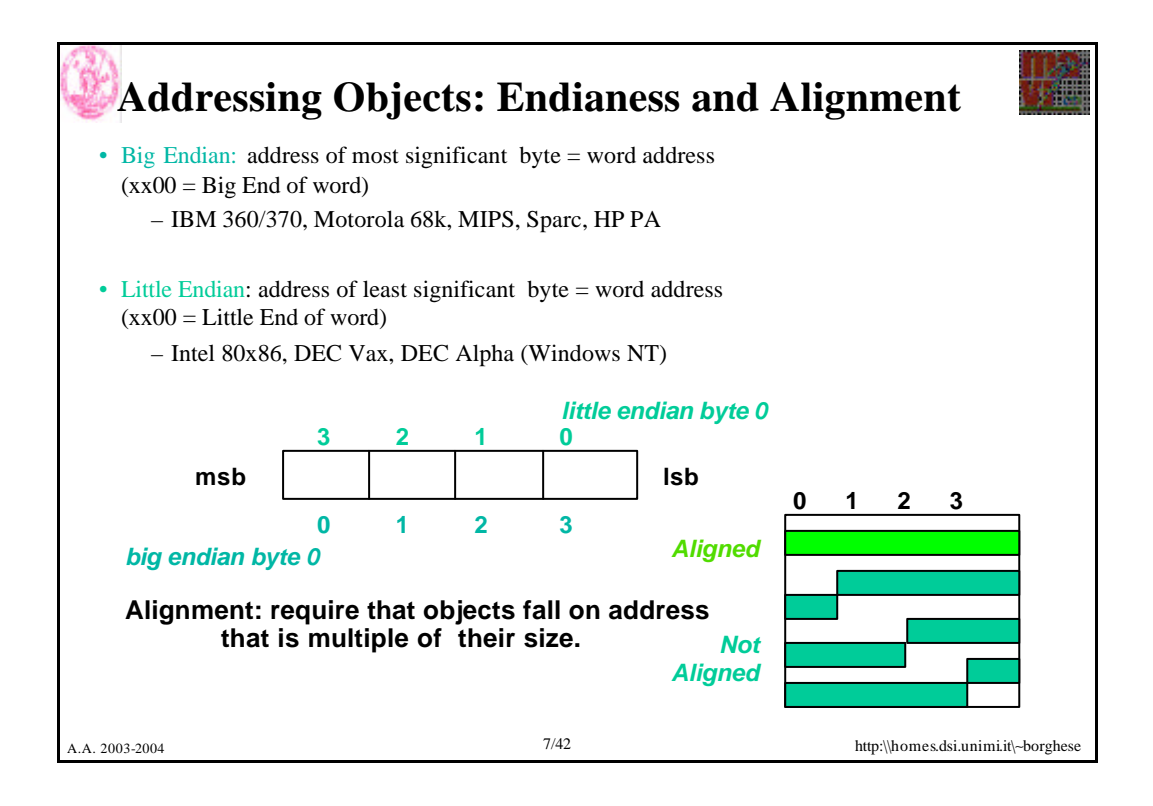

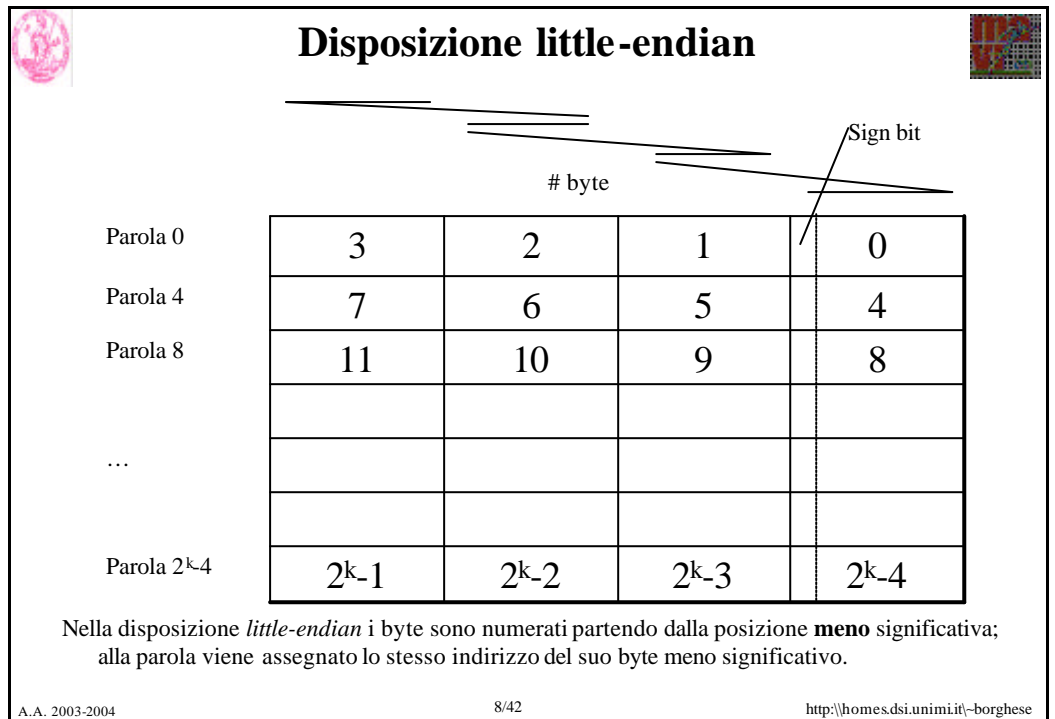

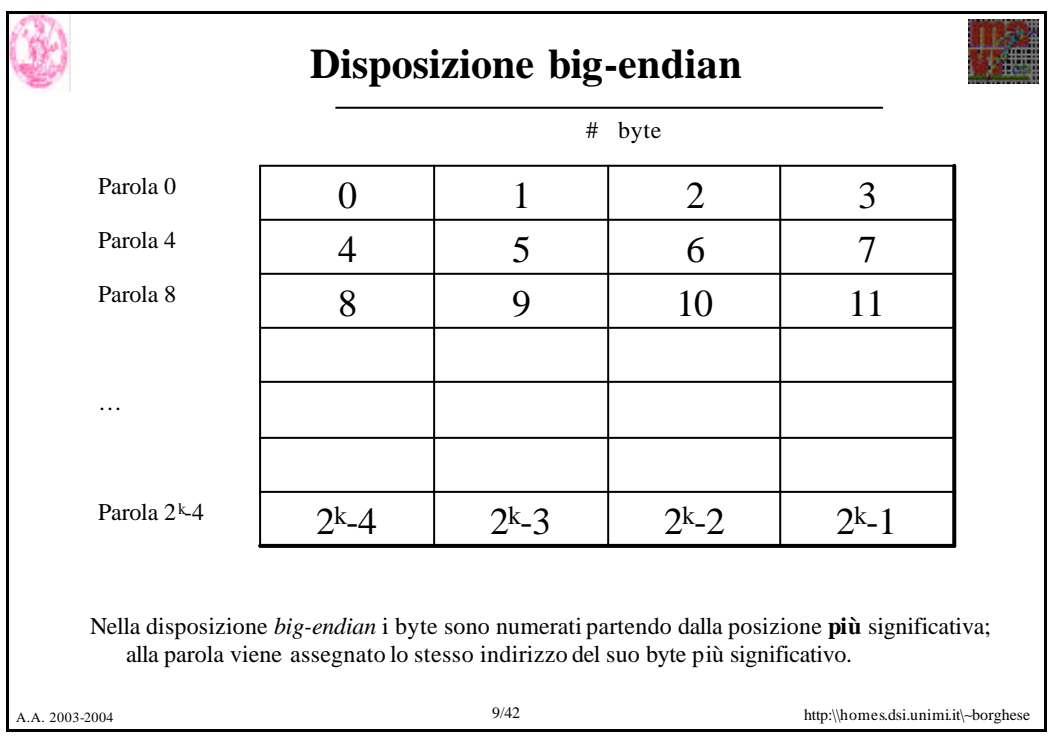

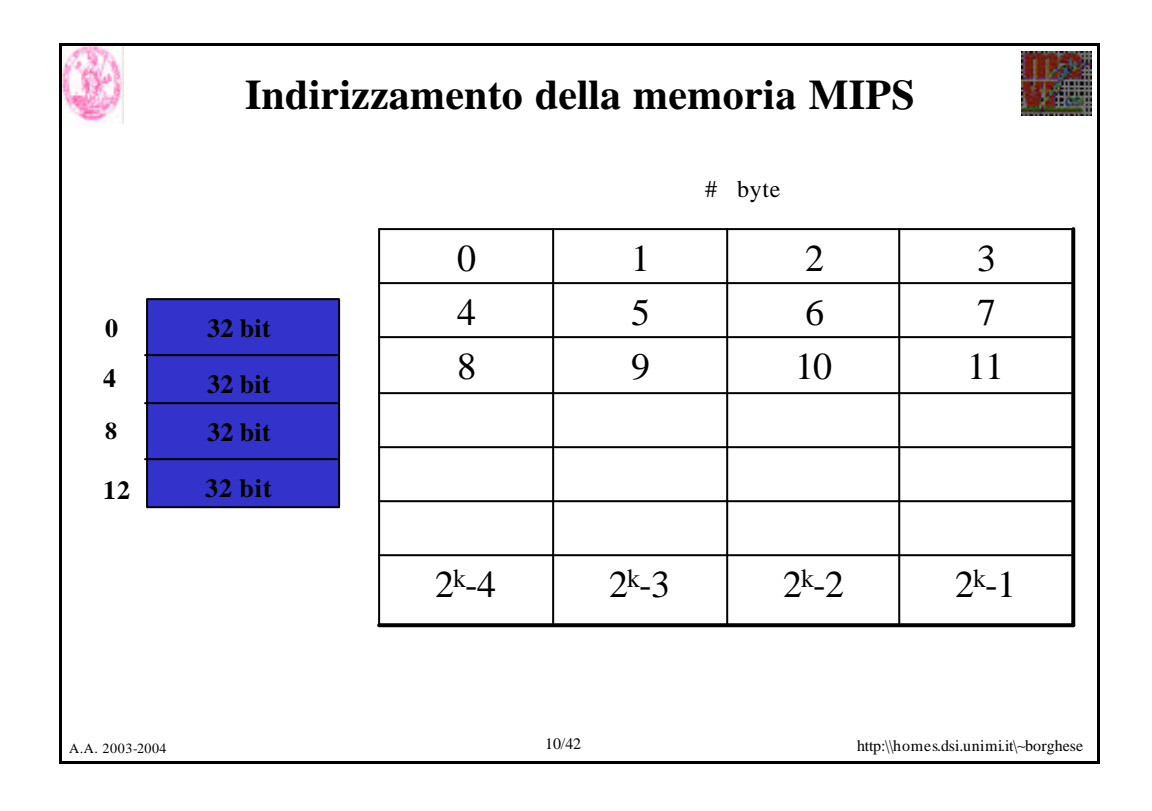

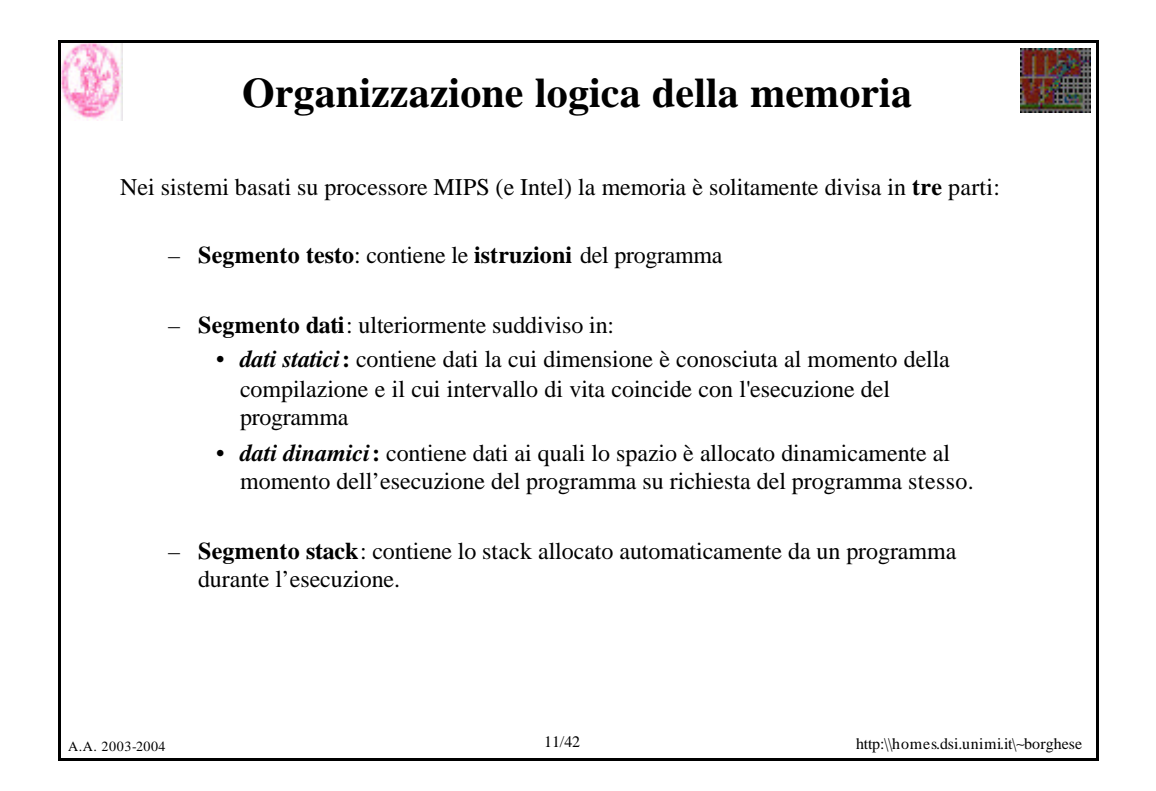

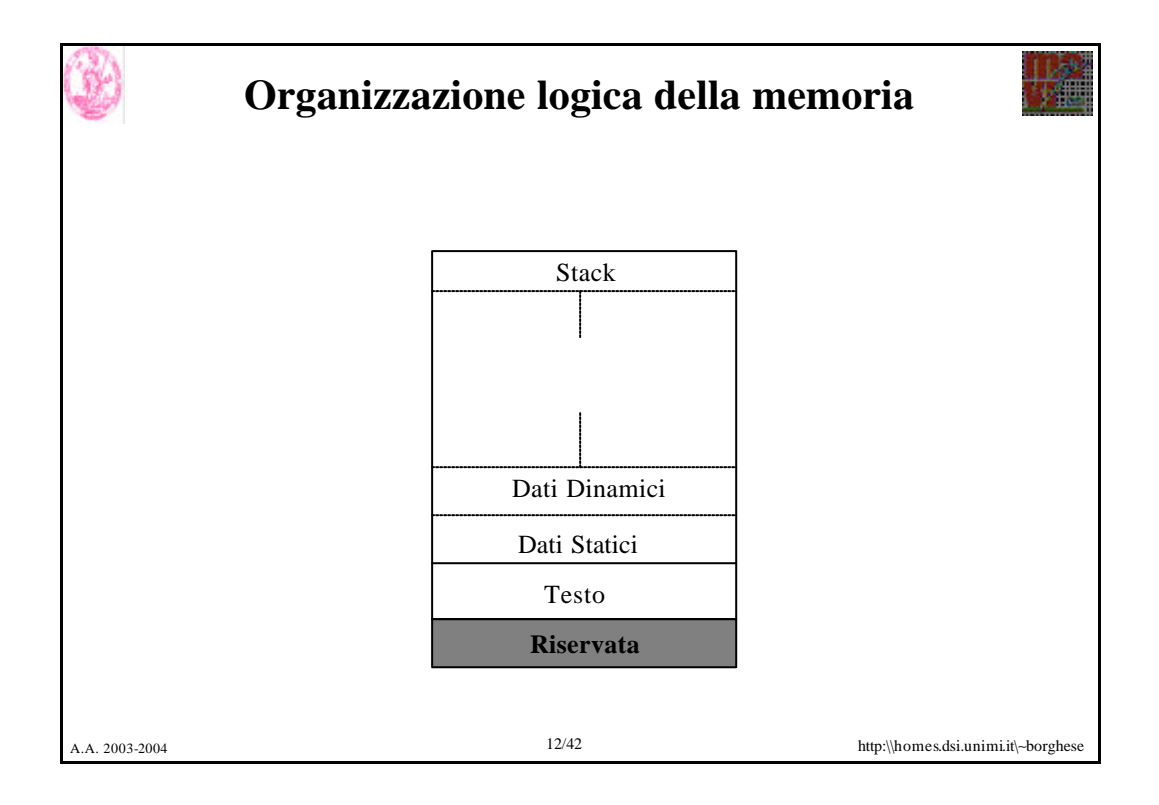

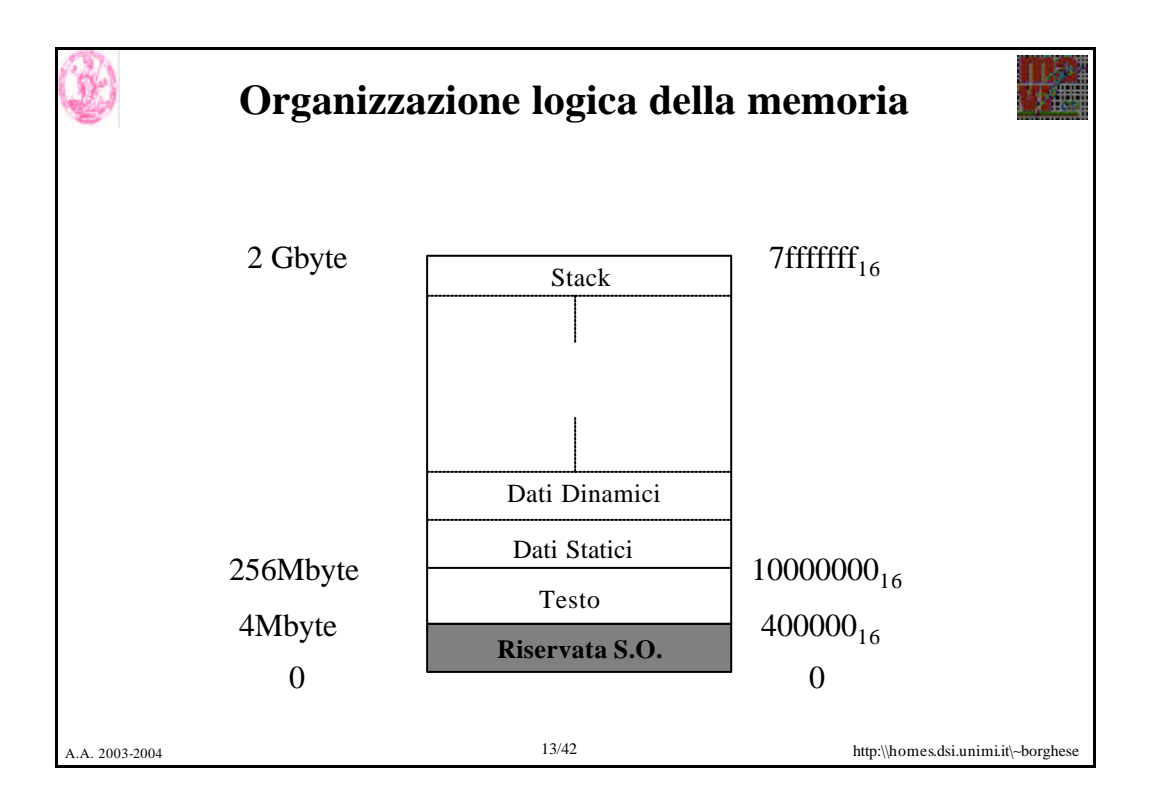

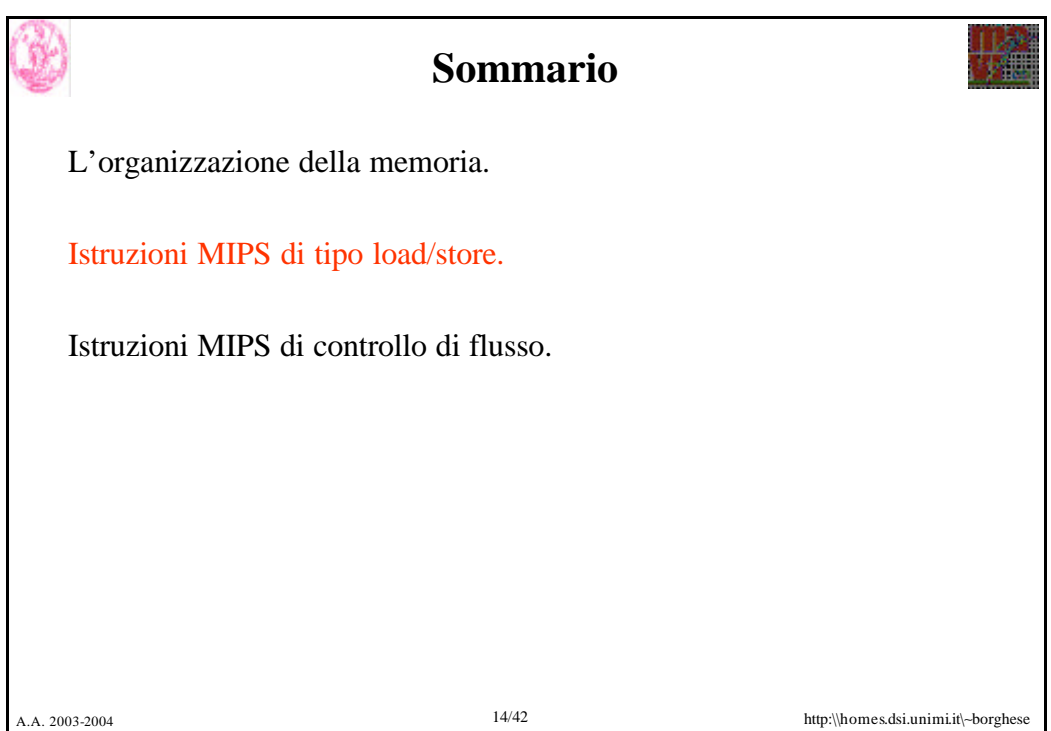

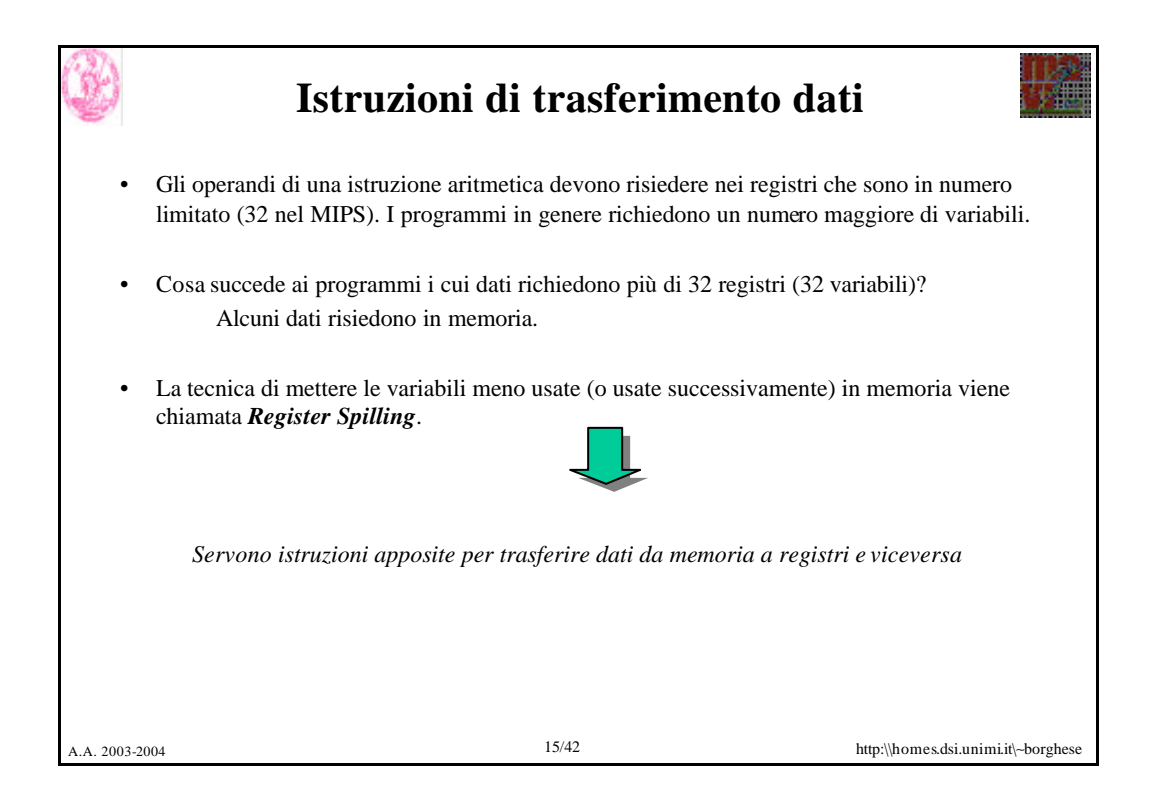

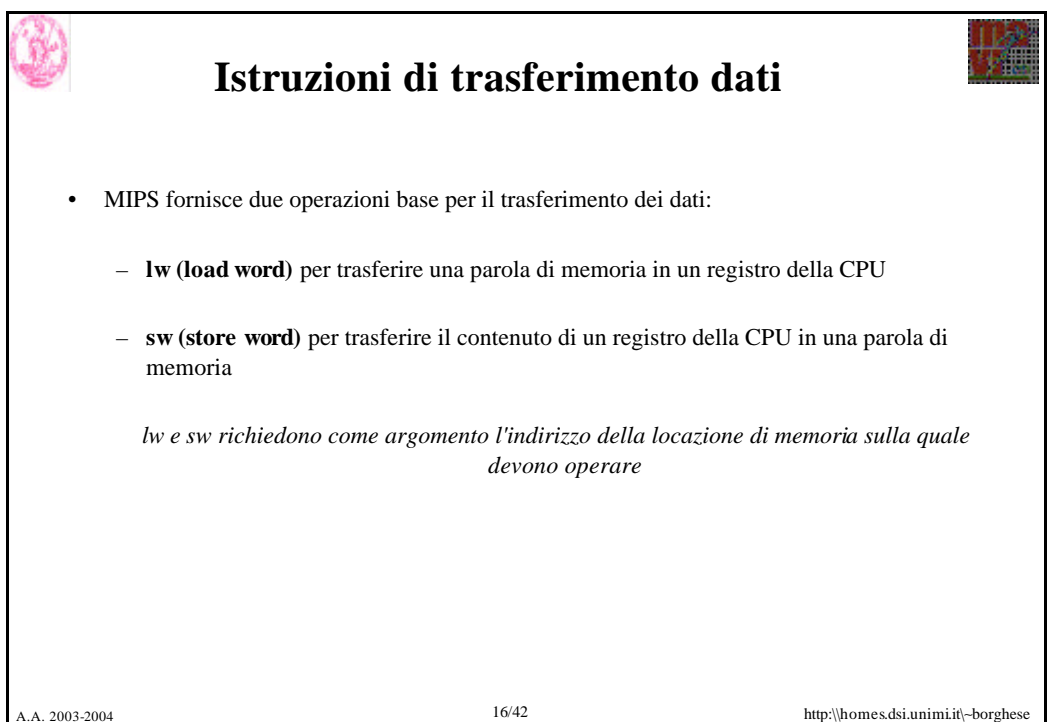

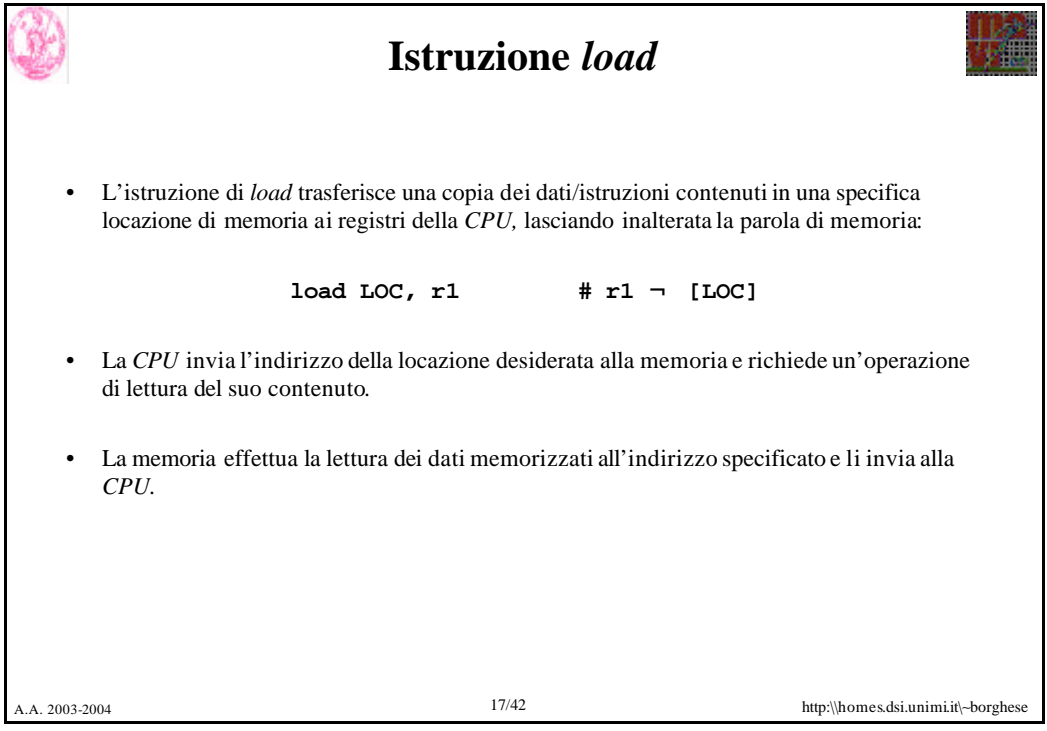

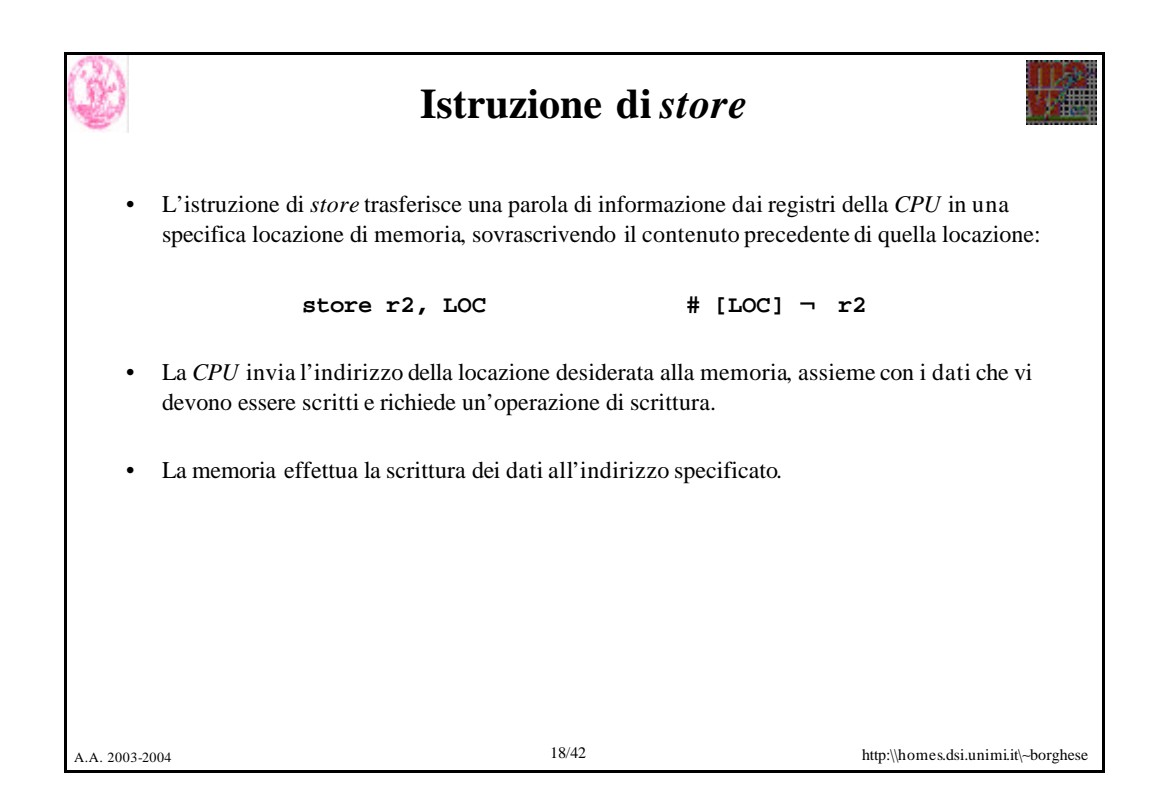

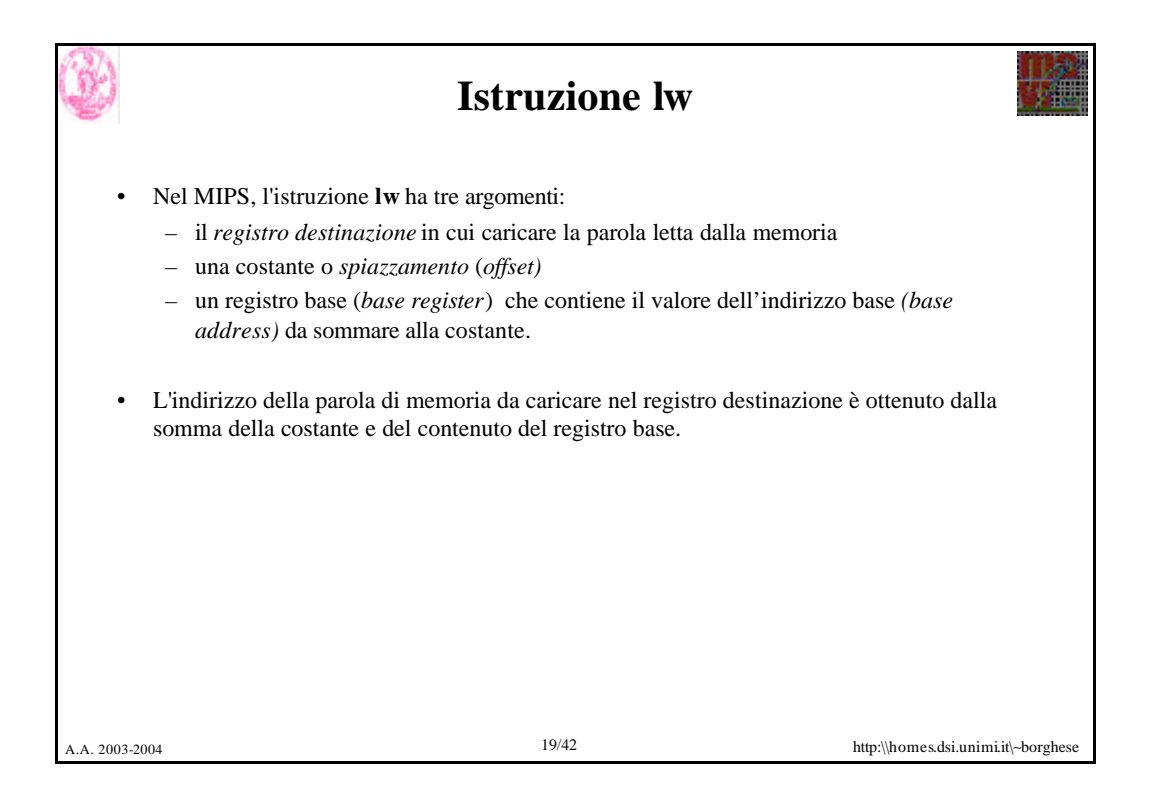

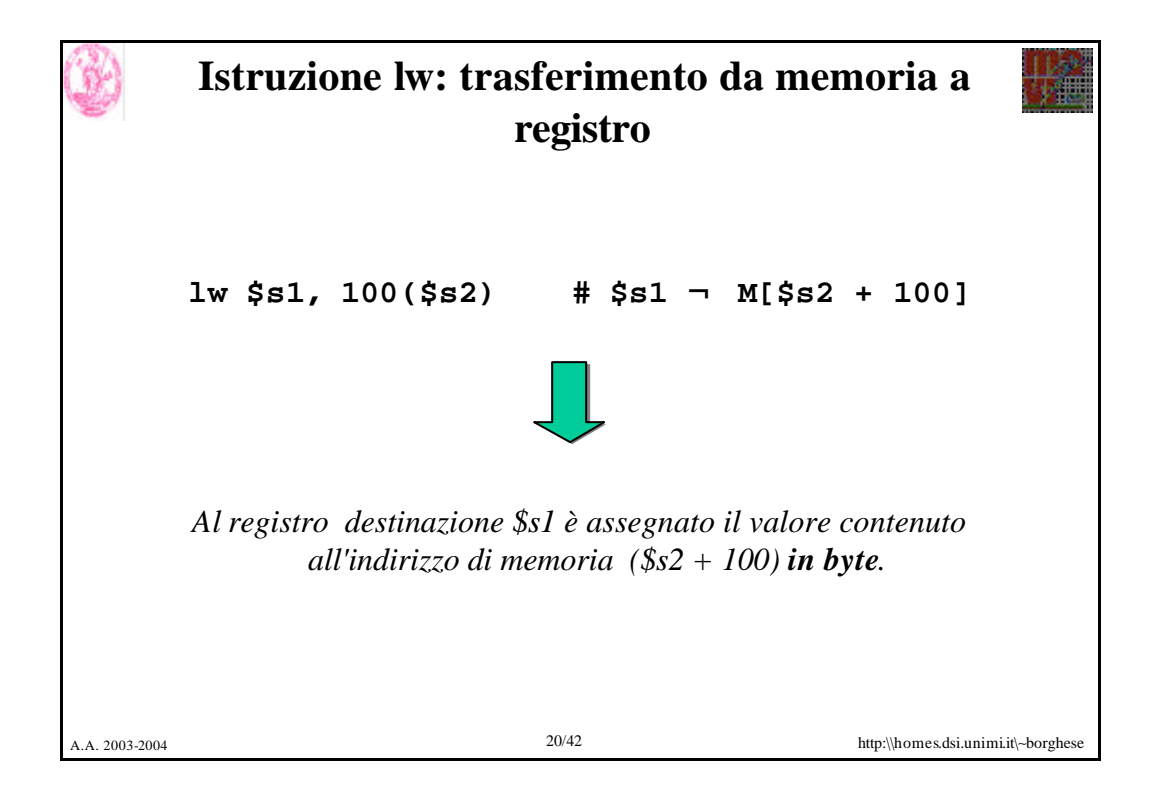

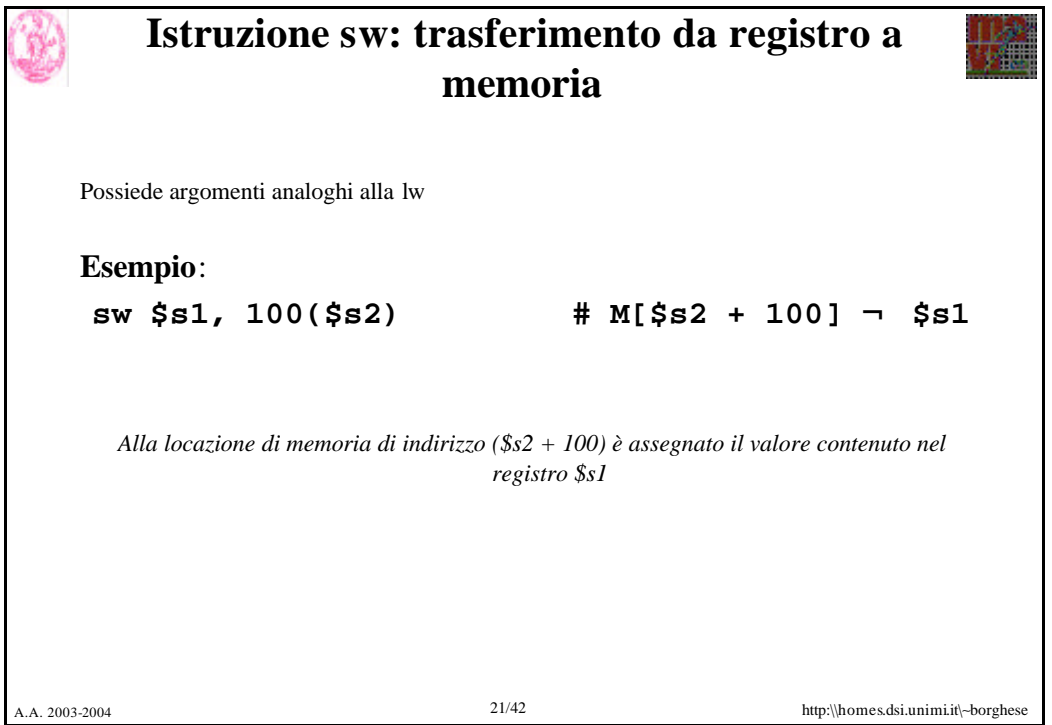

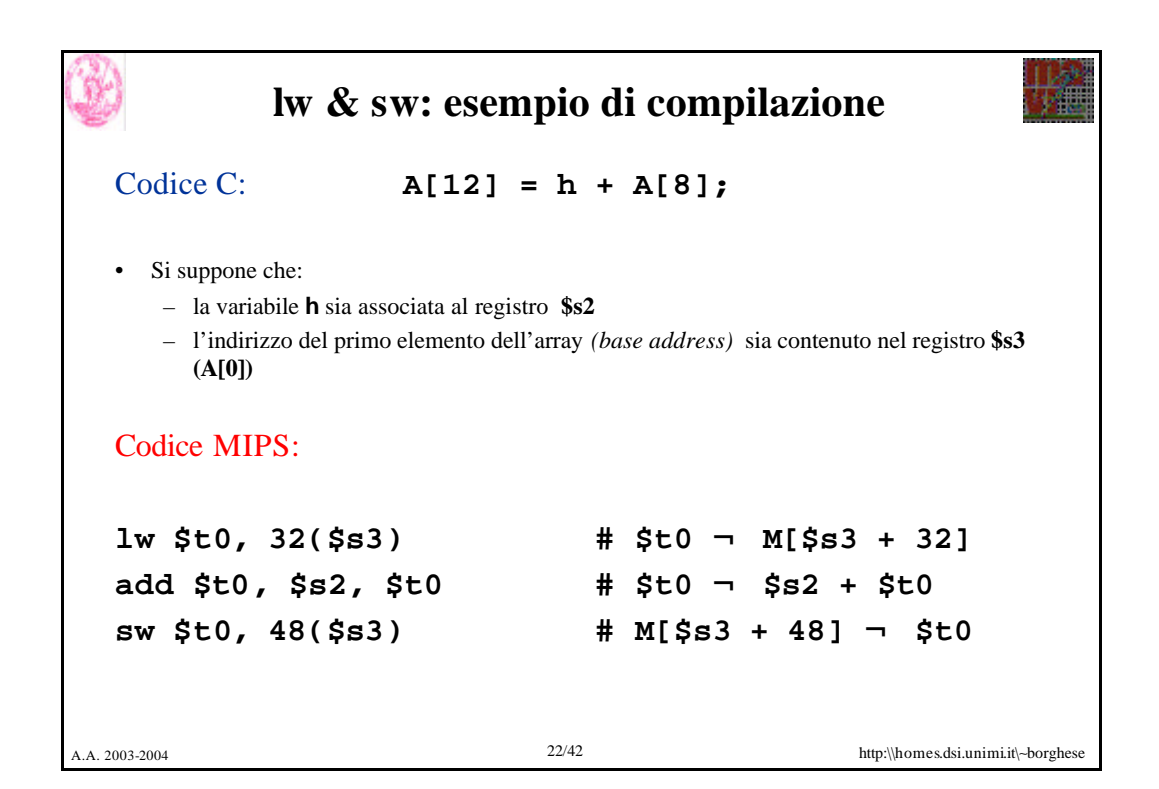

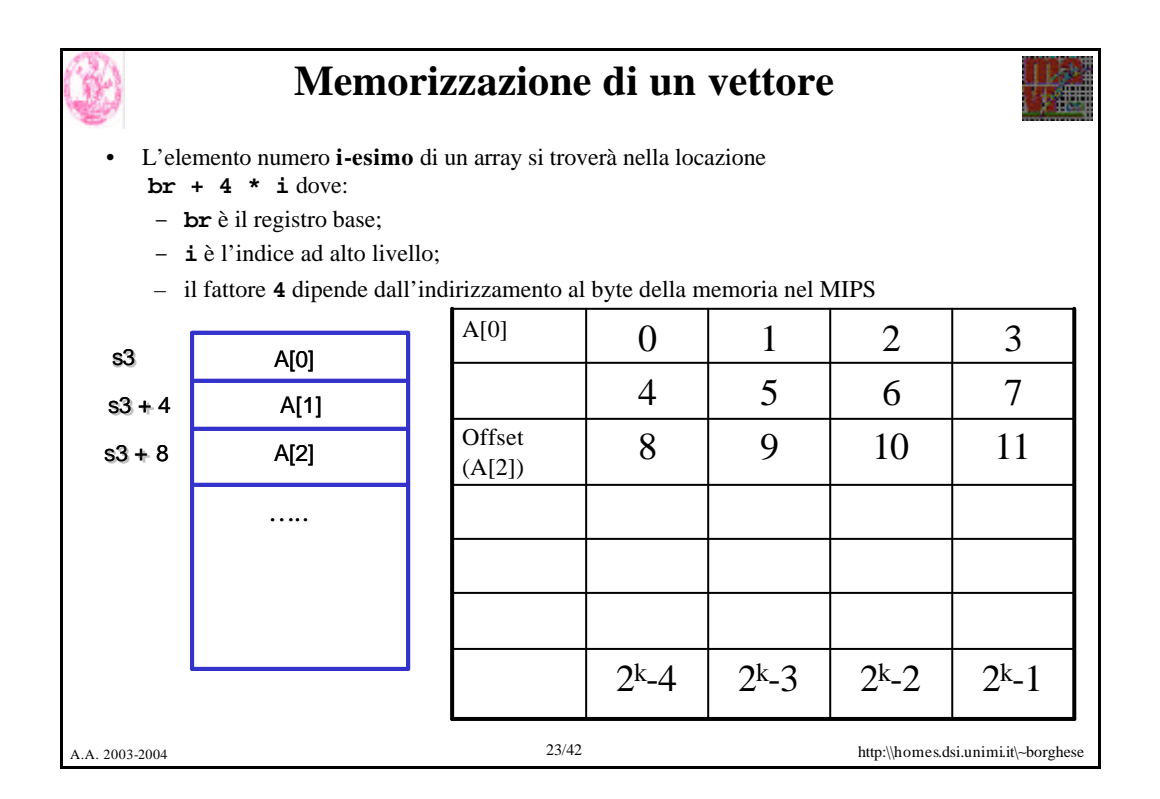

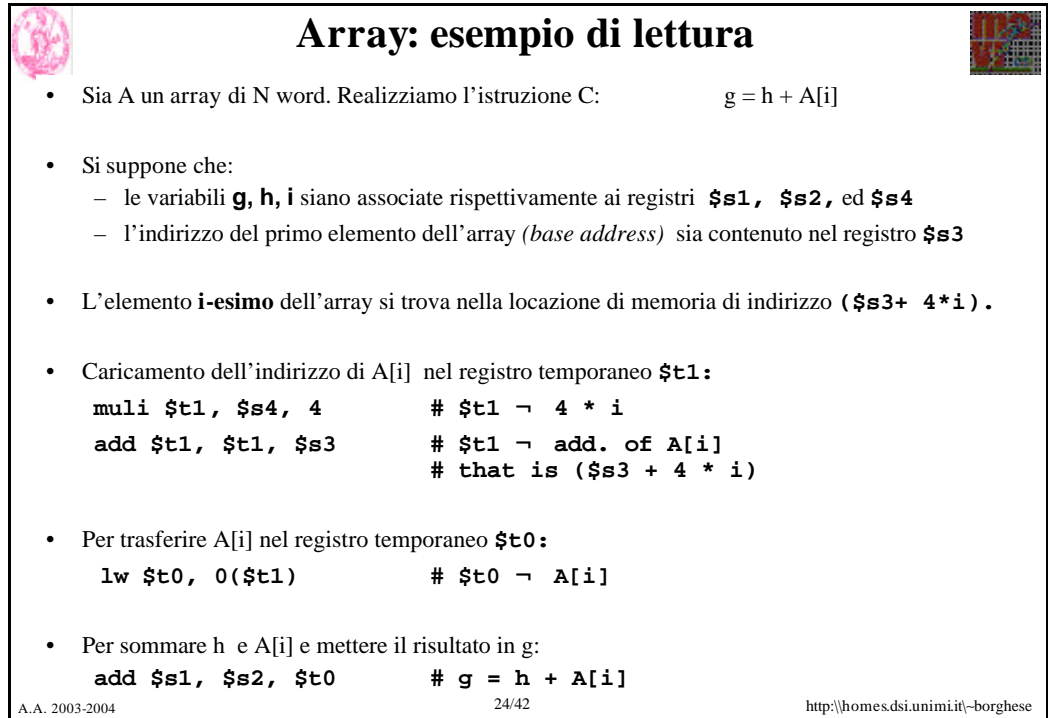

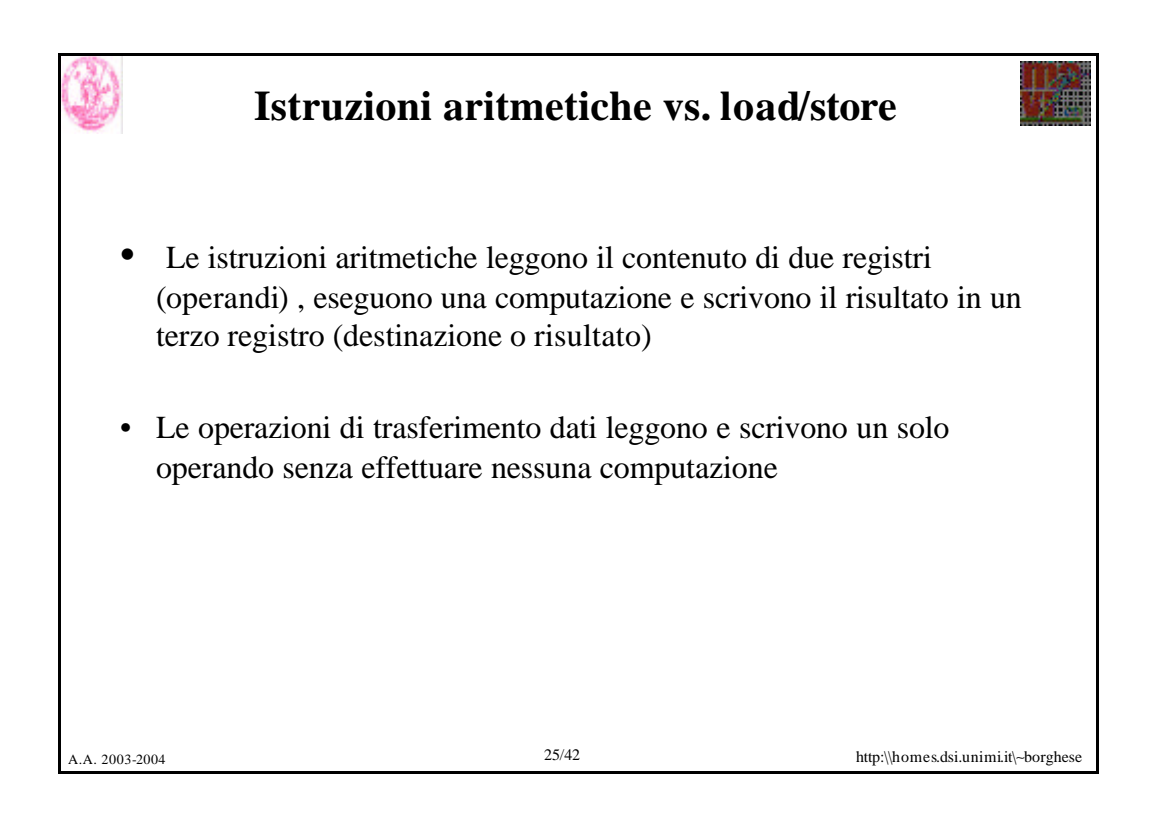

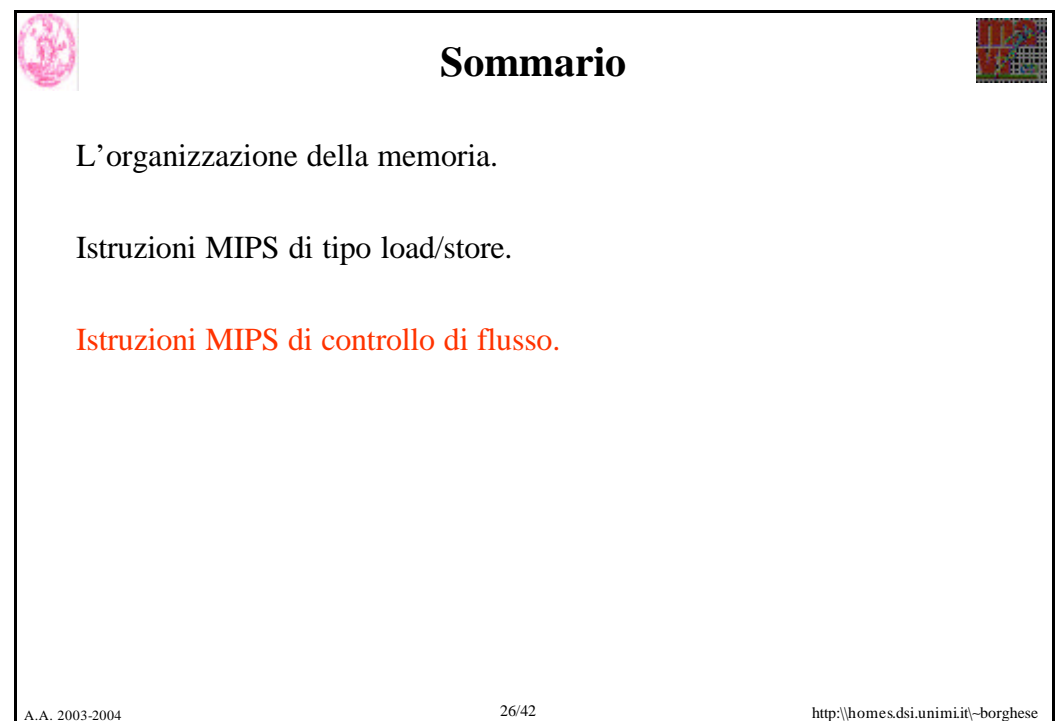

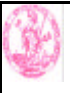

## **Le strutture di controllo**

- Queste istruzioni:
	- Alterano l'ordine sequenziale di esecuzione delle istruzioni:
		- La prossima istruzione da eseguire non è l'istruzione successiva all'istruzione corrente
	- Permettono di eseguire cicli e condizioni
- In assembly le strutture di controllo sono molto semplici e primitive
- Spesso la verifica di uguaglianza richiede il confronto con il valore  $0 \Rightarrow$  per rendere più veloce il confronto, in MIPS il registro **\$zero** contiene il valore **0** e non può mai essere utilizzato per contenere altri dati.

A.A. 2003-2004 27/42 http:\\homes.dsi.unimi.it\∼borghese

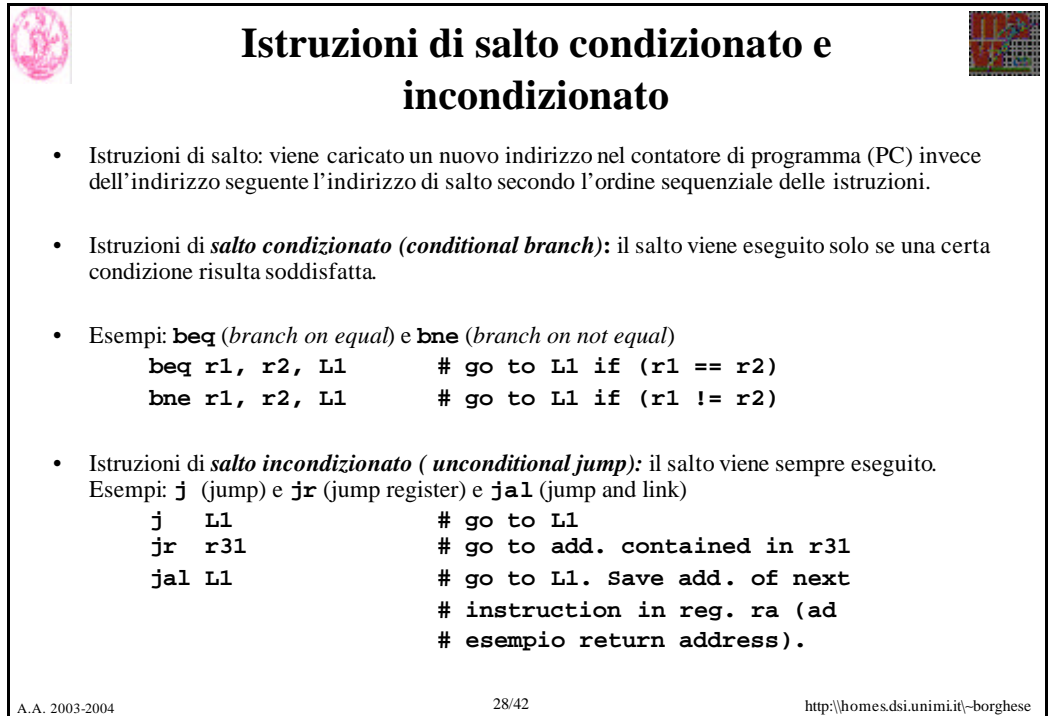

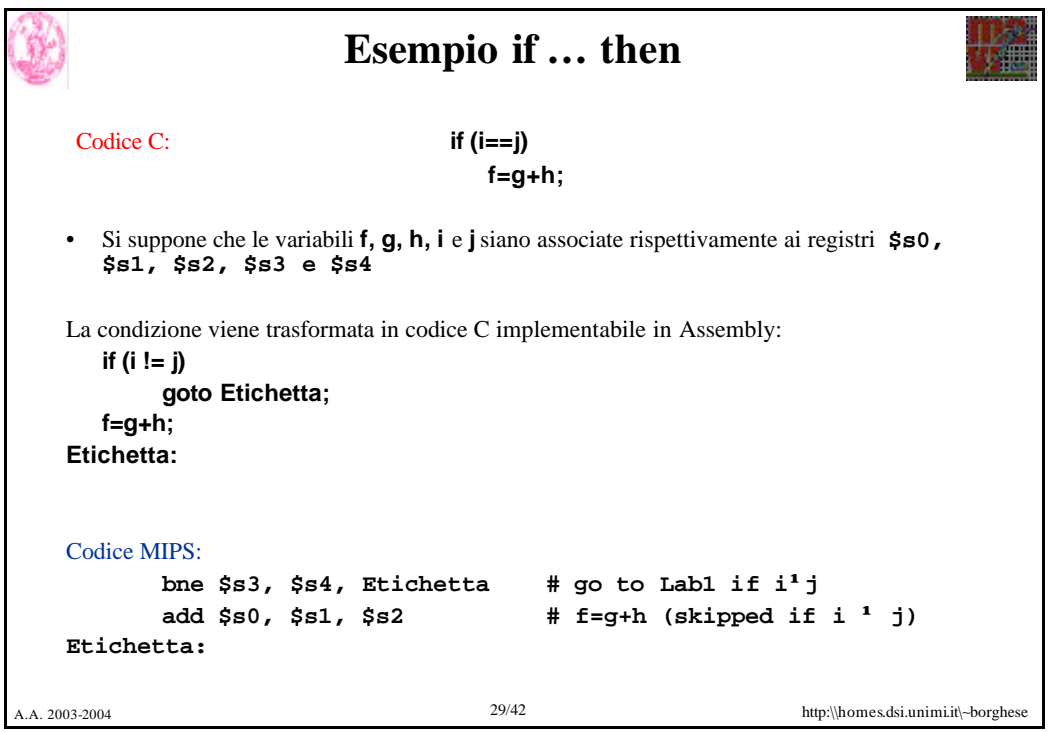

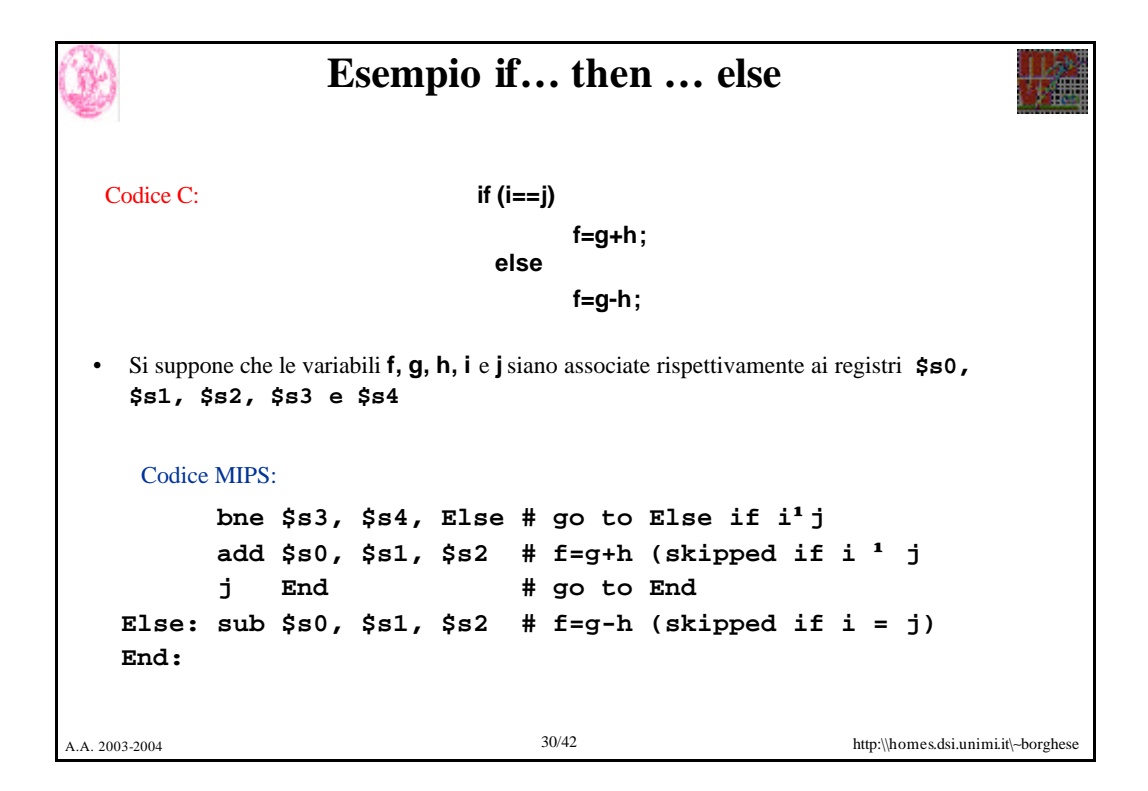

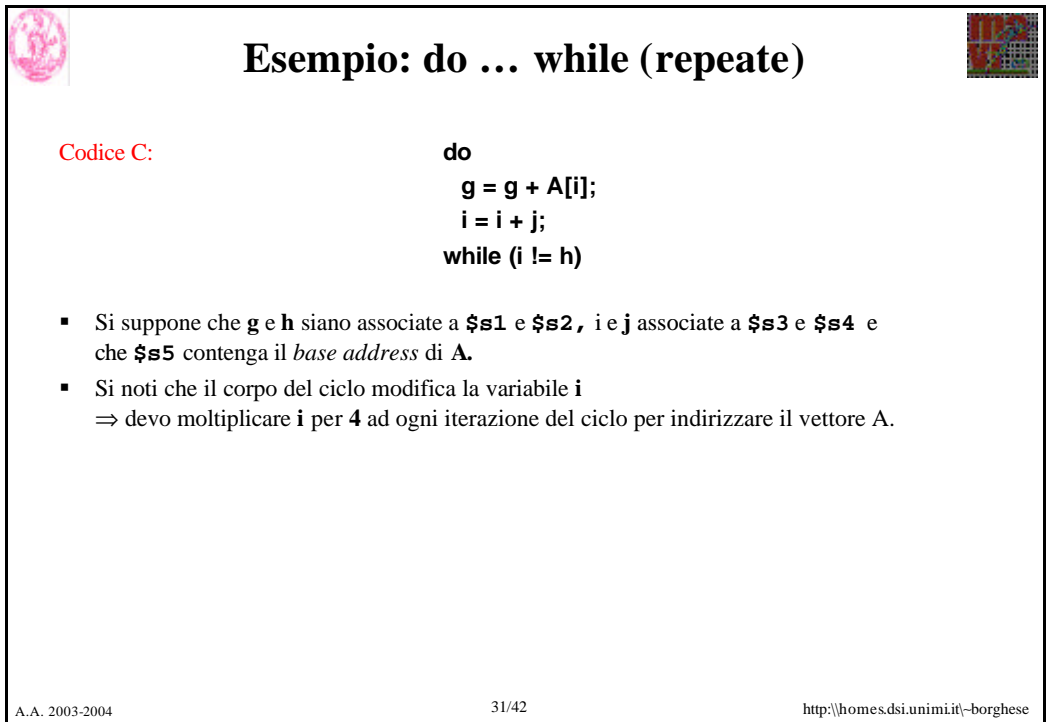

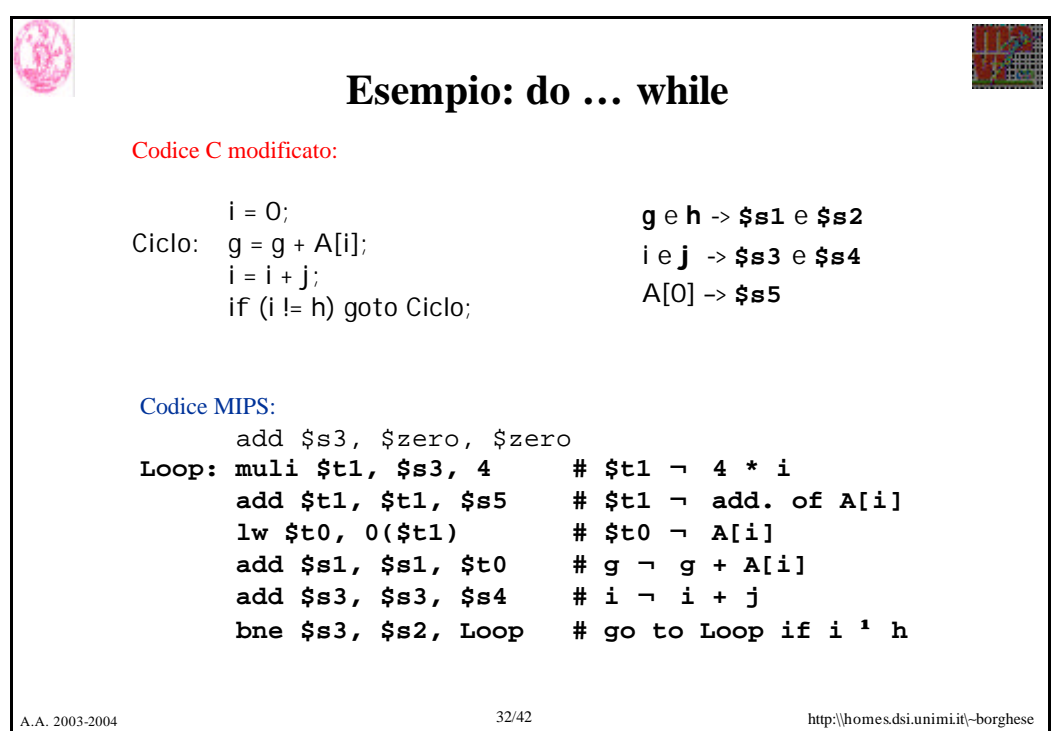

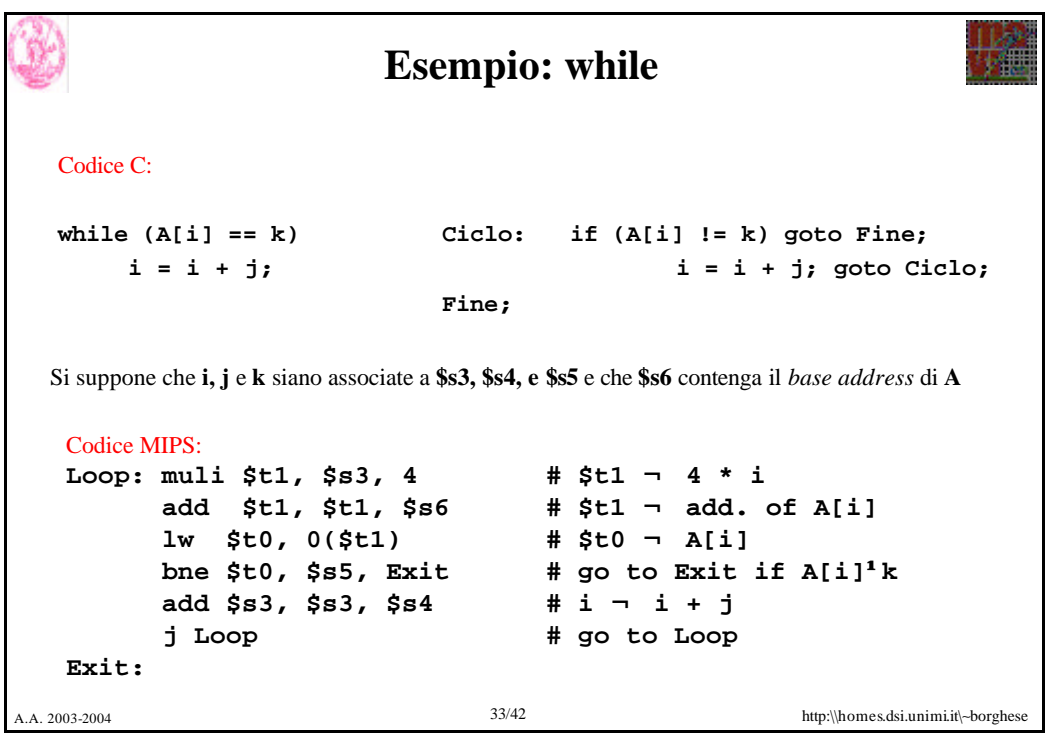

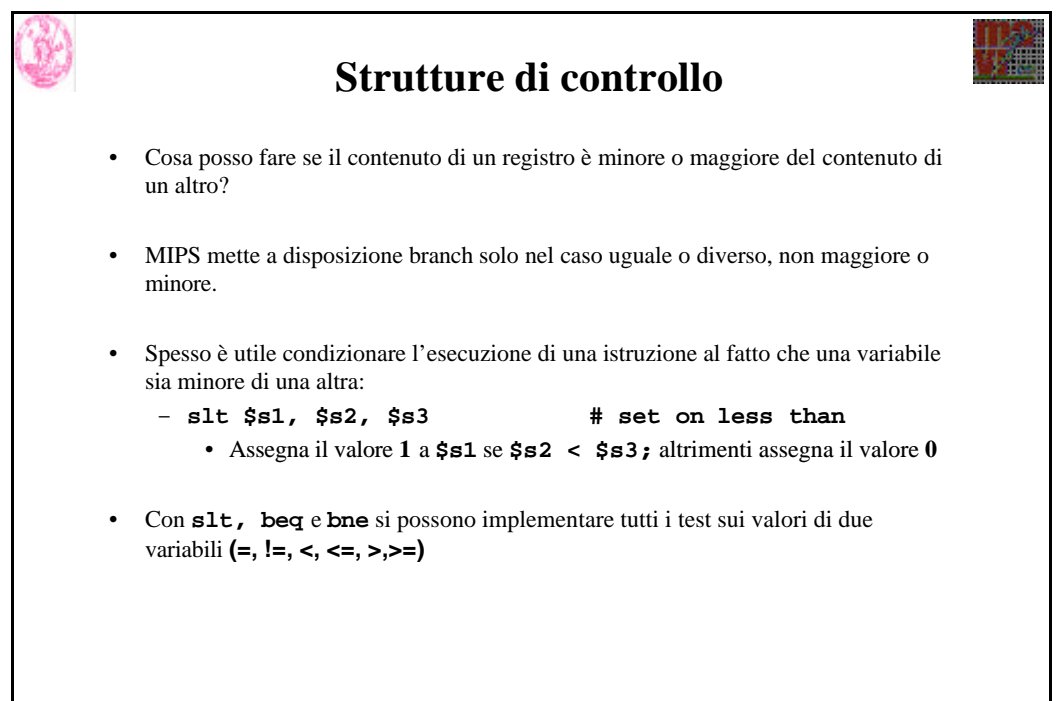

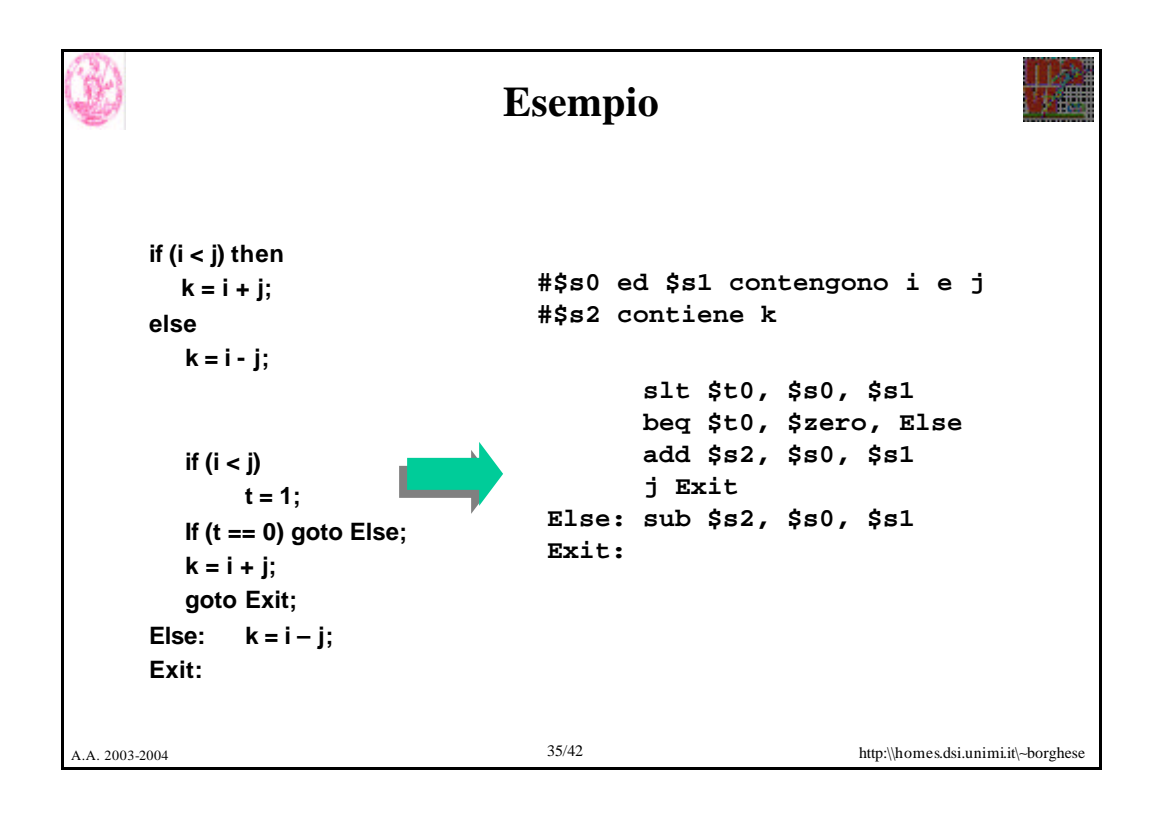

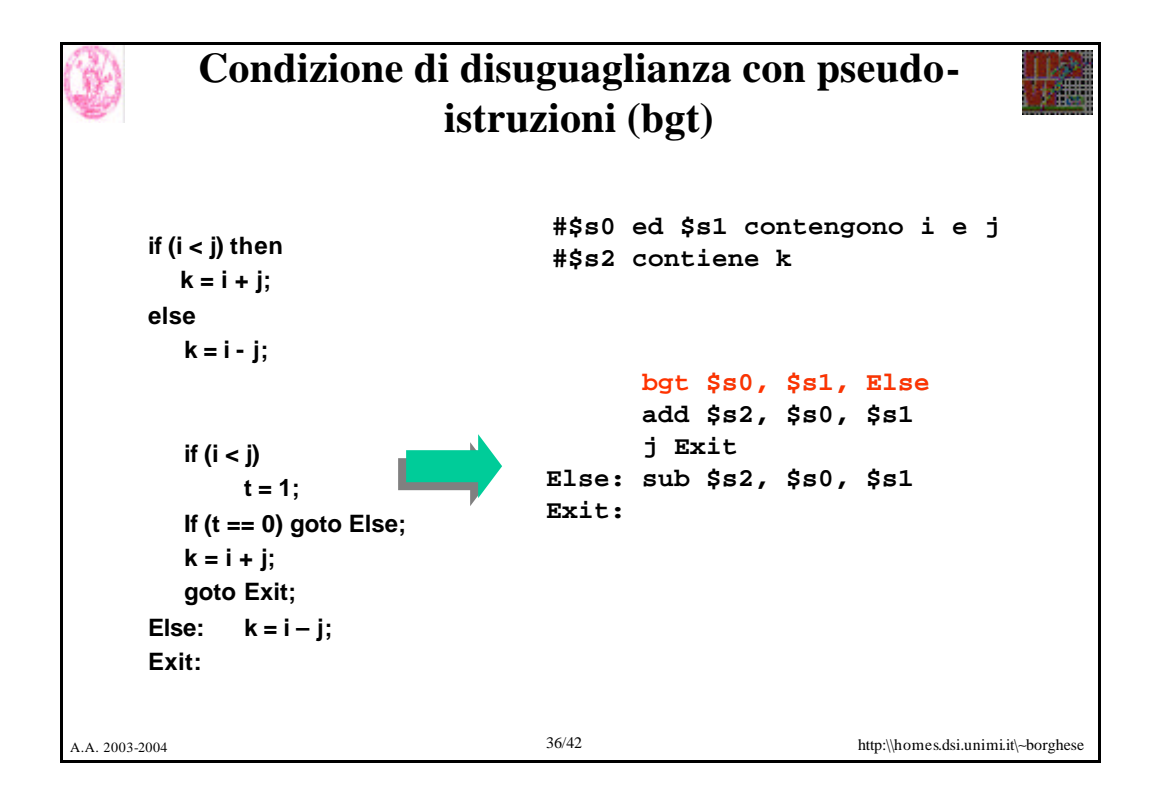

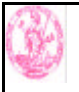

## **Struttura switch/case**

- Può essere implementata mediante una serie di *if-then-else*
- Alternativa: uso di una *jump address table* cioè di una tabella che contiene una serie di indirizzi di istruzioni alternative

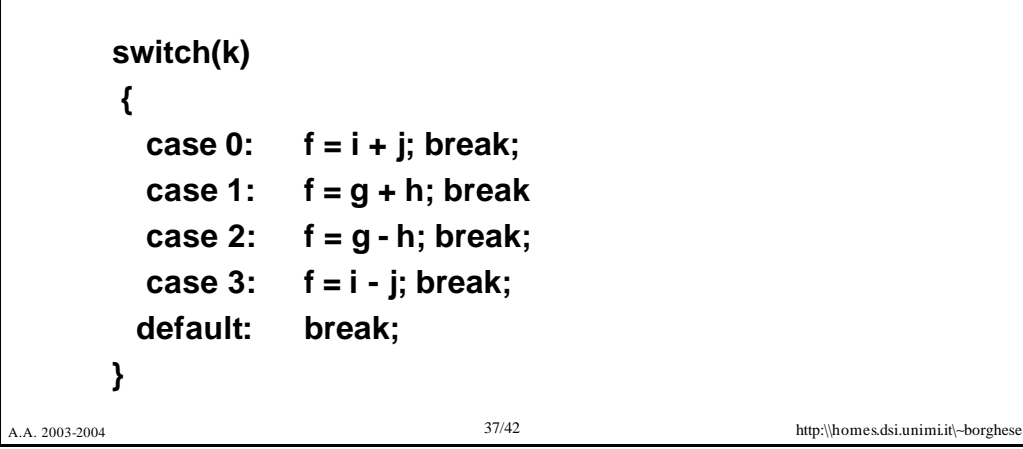

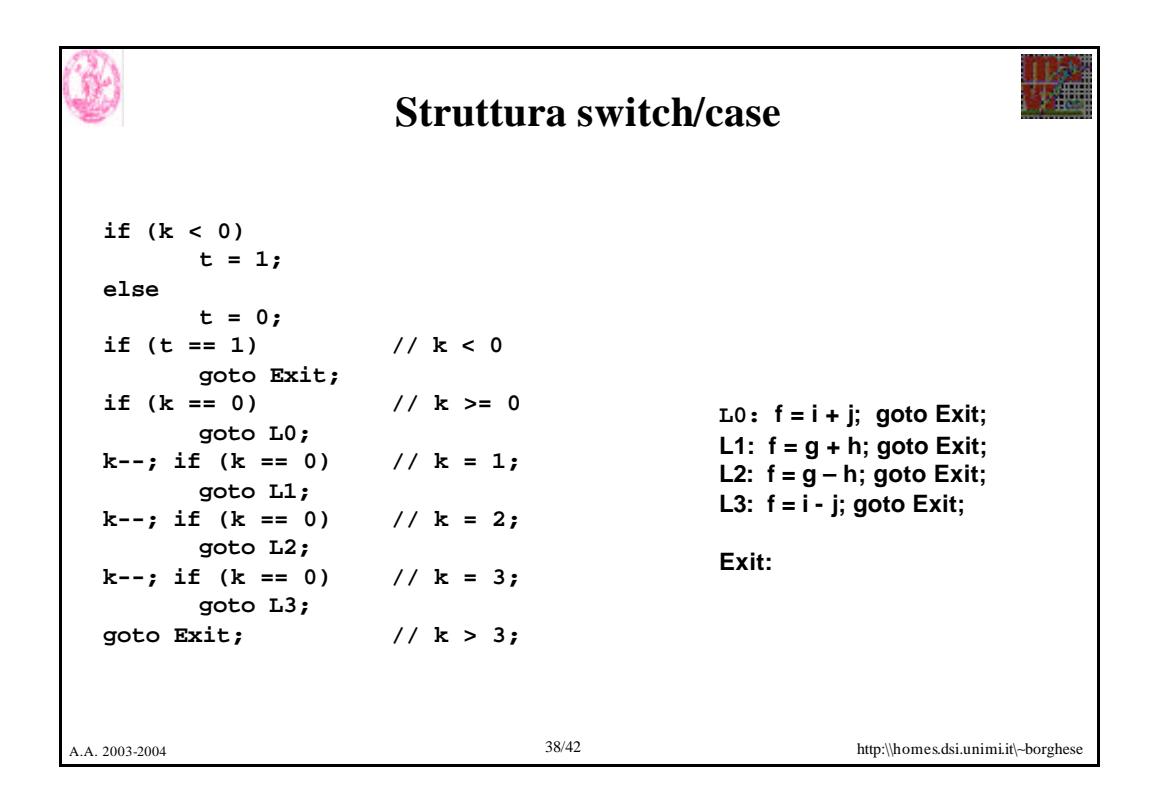

## A.A. 2003-2004 39/42 http:\\homes.dsi.unimi.it\∼borghese **Struttura switch/case #\$s0, .., \$s5 contengono f,..,k #\$t2 contiene la costante 4 slt \$t3, \$s5, \$zero bne \$t3, \$zero, Exit # if k<0 #case vero e proprio beq \$s5, \$zero, L0 subi \$s5, \$s5, 1 beq \$s5, \$zero, L1 subi \$s5, \$s5, 1 beq \$s5, \$zero, L2 subi \$s5, \$s5, 1 beq \$s5, \$zero, L3 j Exit; # if k>3 L0: add \$s0, \$s3, \$s4 j Exit L1: add \$s0, \$s1, \$s2 j Exit L2: sub \$s0, \$s1, \$s2 j Exit L3: sub \$s0, \$s3, \$s4 Exit:**

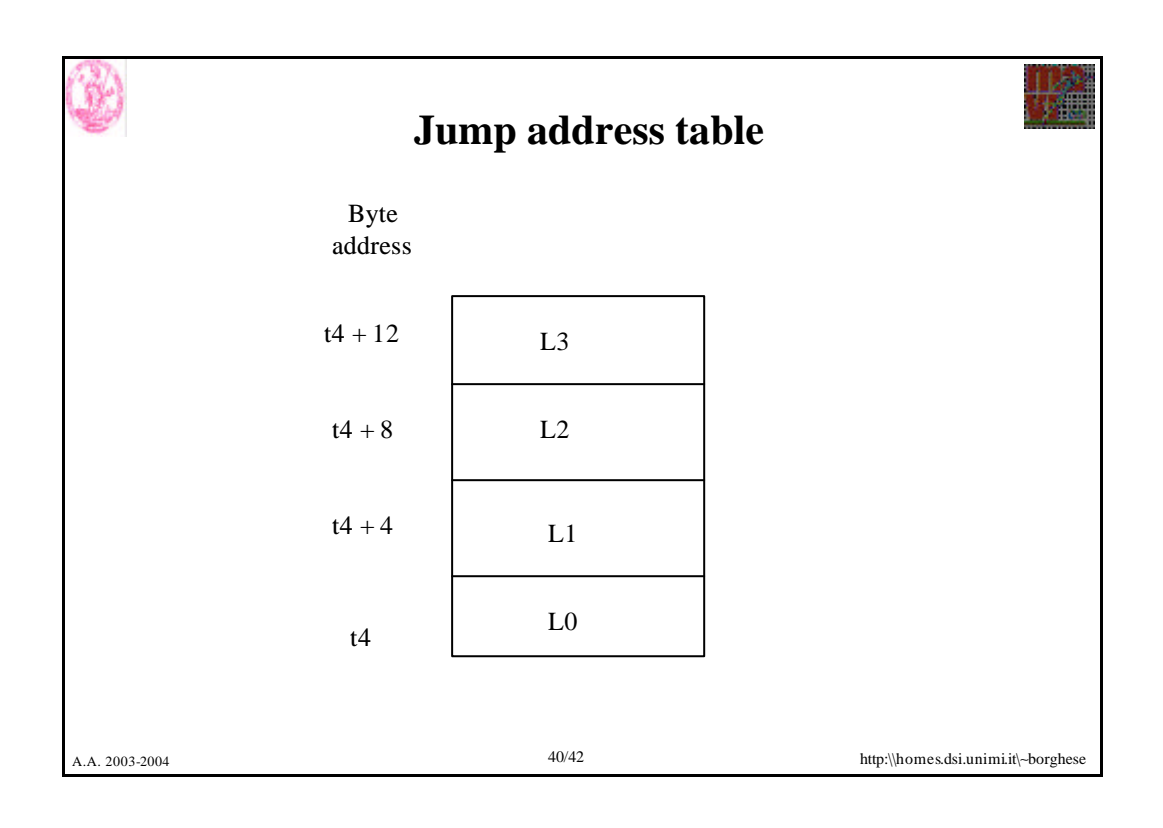

## **Struttura switch/case**

```
A.A. 2003-2004 41/42 http:\\homes.dsi.unimi.it\∼borghese
#$s0, .., $s5 contengono f,..,k 
#$t4 contiene lo start address della jump address table (che si
# suppone parta da k = 0).
#verifica prima i limiti (default)
  slt $t3, $s5, $zero
  bne $t3, $zero, Exit 
  slti $t3, $s5, 4
  beq $t3, $zero, Exit
#case vero e proprio 
  muli $t1, $s5, 4
  add $t1, $t4, $t1
  lw $t0, 0($t1)
  jr $t0 # j A[k]
                                     L0: add $s0, $s3, $s4
                                         j Exit
                                     L1: add $s0, $s1, $s2
                                         j Exit
                                     L2: sub $s0, $s1, $s2
                                         j Exit
                                     L3: sub $s0, $s3, $s4
                                     Exit:
```
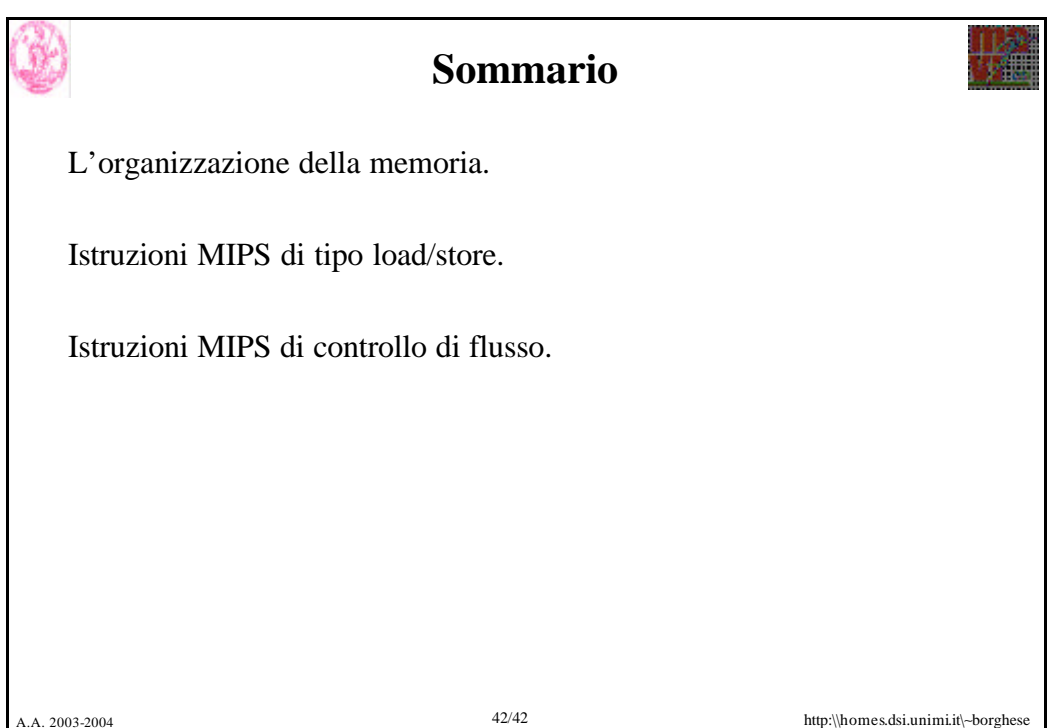